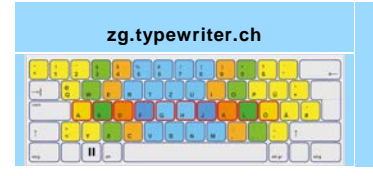

## **Checkliste für Schülerinnen und Schüler**

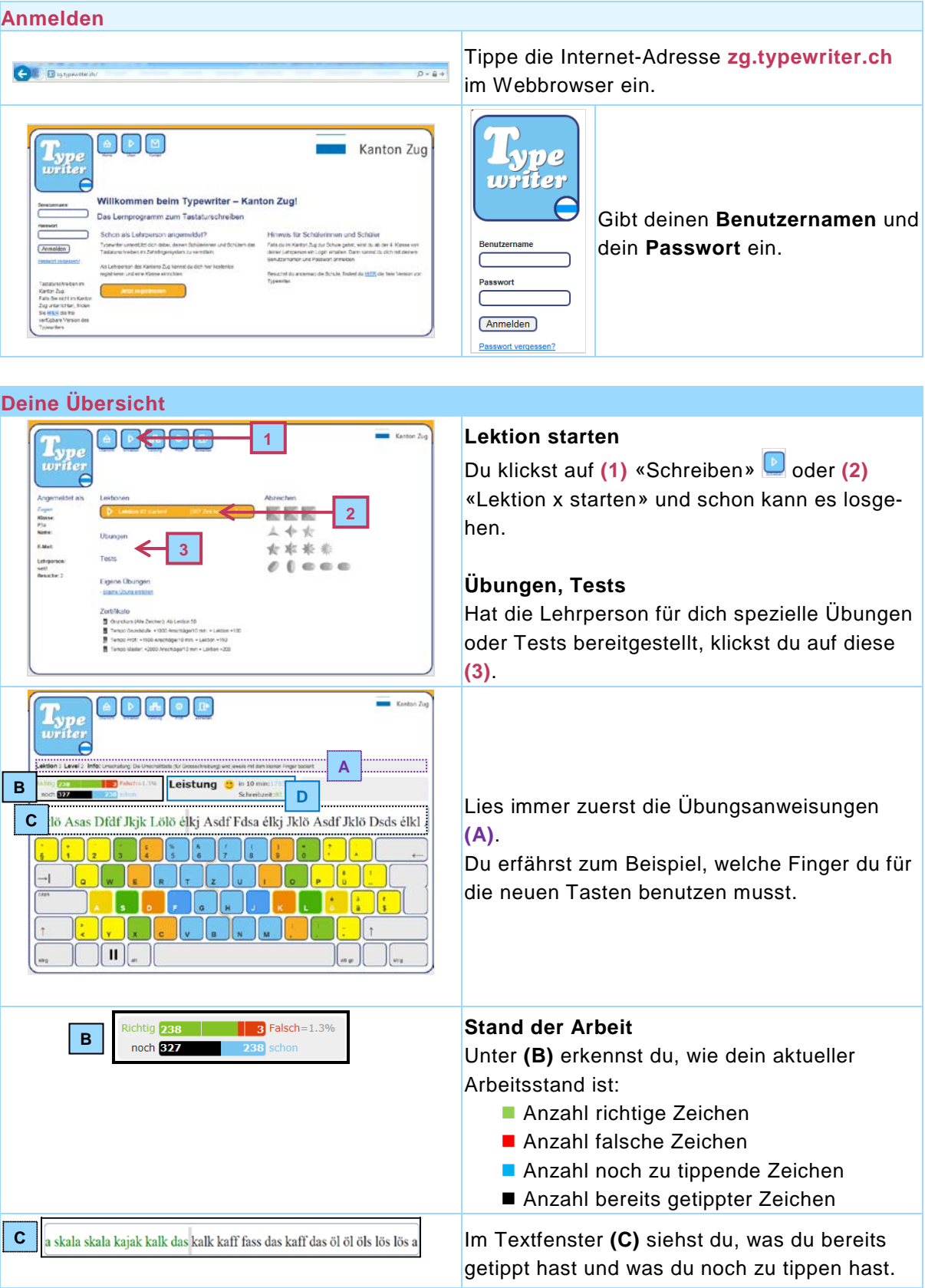

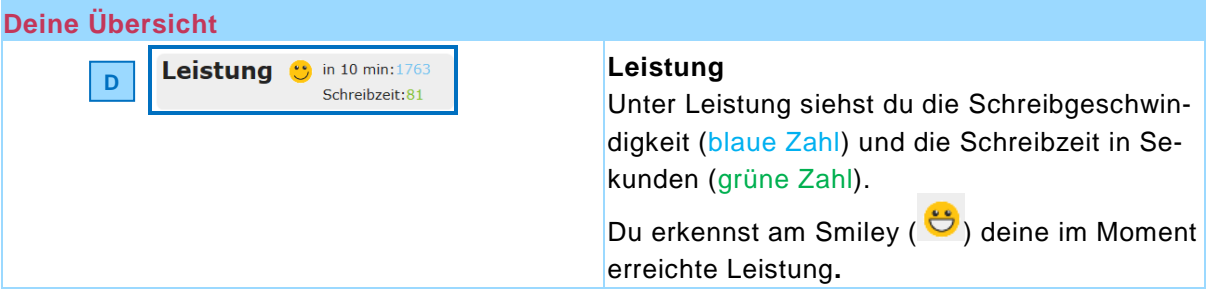

## **Schreibtipps**

- 1. Schreibe **langsam** und **möglichst alles richtig**.
- 2. Verwende die richtigen Finger für die entsprechenden Buchstaben. Schaue auf der Bildschirmtastatur, wenn du nicht sicher bist.

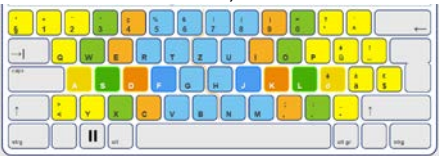

3. Grossbuchstaben schreibst du, indem du mit der anderen Hand die Umschalttaste drückst.

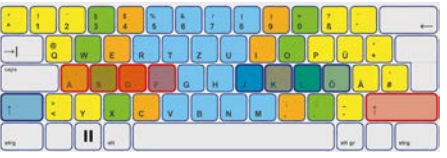

- 4. Deine Finger müssen nach jedem Anschlag wieder in die Grundstellung zurück. **I. S. D. D. D. D. D. D.**
- 5. Schaue nicht auf die Tastatur.

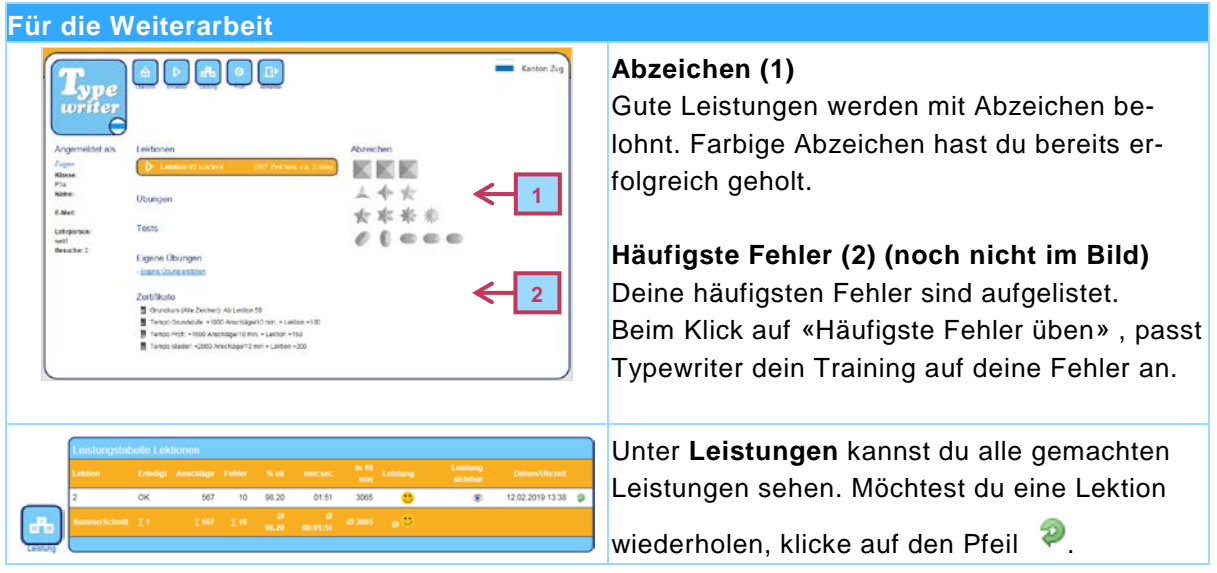